Arrow Platform

## Fair Share and Penetration Calculations

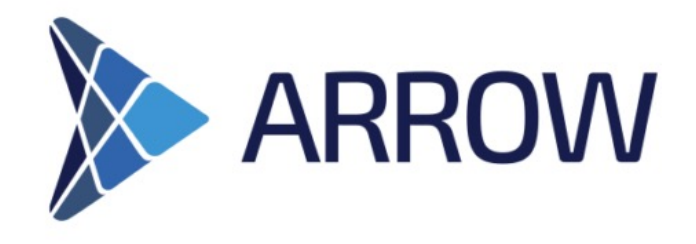

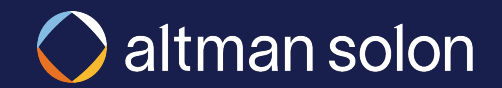

Residential opportunity fair share is estimated by combining the Competition Manager inputs and the competitive intelligence data available for each location

**Identify providers serving given Census Block**

**Translate available speed, technology and provider 'brand' into offer strength**

**List all providers serving the census block in which the location is situated** using FCC's BDC fabric data (for US-based implementations)

**Look up reported maximum download speed** for each provider and technology (for a given census block)

Calculated by Altman Solon based on

**Convert download speeds to Speed Strength values** (0-1 scale)

**Multiply each provider's strength score by 'Brand Strength'** to arrive at final competitive strength for a provider (e.g., superior brand recognition in consumers' minds results in more competitive offer even when speeds and technologies may be the same)

> Lookup from Speed Matrix section of Competition Resource Manager (using

**Aggregate across all providers and calculate implied fair share**

**Sum up competitive strengths of all providers in a given census block**, add expected offer strength from Arrow's plan, to determine resulting fair share

> Lookup from Competition Resource Manager. Set 1 one by default for all providers and self.

When running overbuild plans from a provider perspective, ensure that own strength is set to zero to avoid treating legacy assets as a competitor.

provider's total strength

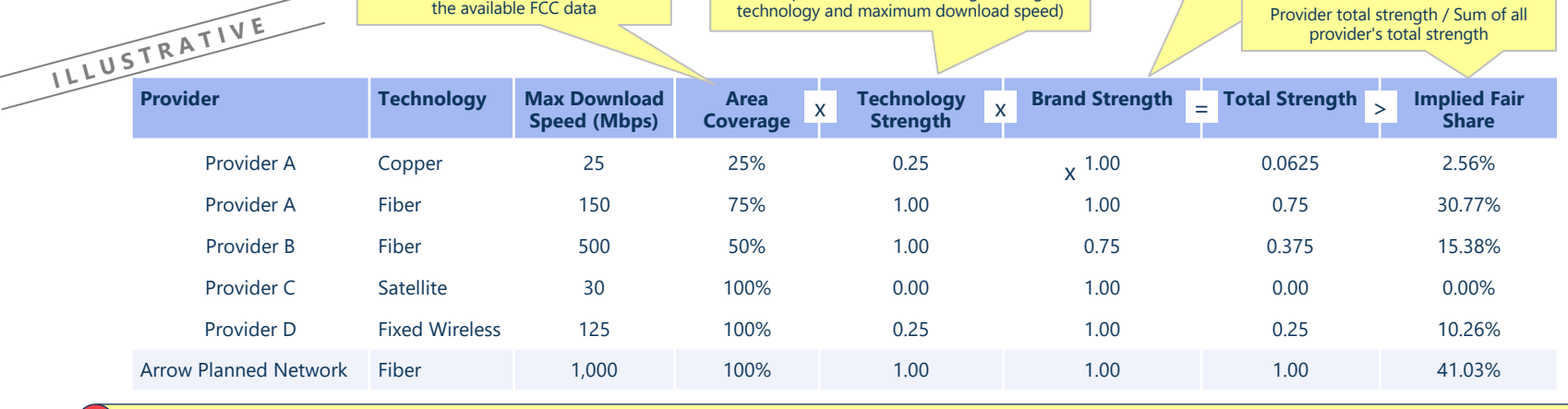

**?** *Tip: Target Fair Share can be directly specified for each location by supplying "ROIC.BAU.FAIR\_SHARE" and "ROIC.PLAN.FAIR\_SHARE" parameters during location upload*

## Tower and Business opportunity fair share is estimated for each location by determining the number of competitors within a specified distance

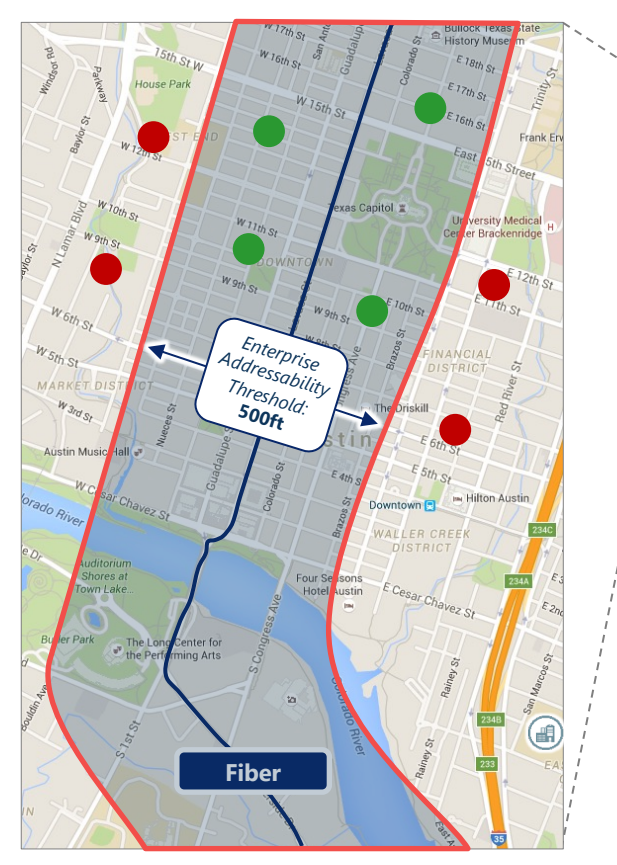

- 1. Put a buffer of around all the competitive fiber routes from the Geotel dataset (buffer radius adjustable in Planning Constraints Manager)
- 2. For each location, calculate how many competitive fiber route buffers it is contained within, and their respective brand strengths
- 3. Fair share is calculated as:
	- **1 / (1 + (number of competitors\* respective brand strength))**

**?** *Tip: Target Fair Share can be directly specified for each location by supplying "ROIC.BAU.FAIR\_SHARE" and "ROIC.PLAN.FAIR\_SHARE" parameters during location upload*

BAU penetration curves are based on decay towards estimated BAU fair share penetration, with rate of change determining decay rate

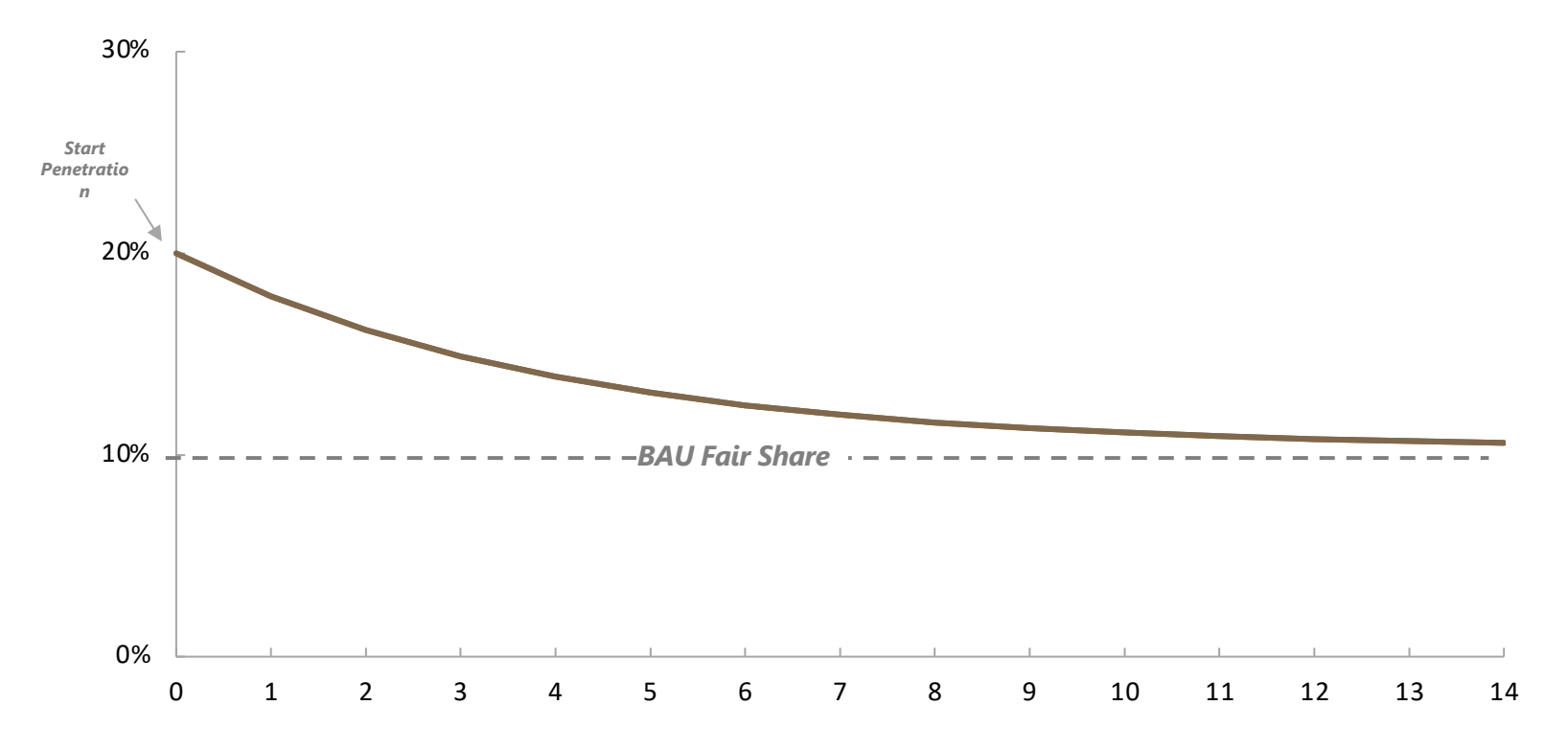

**Penetration (at time t)** = (fairShare - startPenetration)  $*(1 - e^{\wedge})$  (rateChange  $*$  t)) + startPenetration

**rateChange**: Set by user to represent historical rate of decay for legacy technology -0.00001 to -7.0 value range, with -0.25 being representative of recent market trends

**?** *Tip: Set BAU start penetration = 0 and rateChange = -0.00001 to model greenfield network builds*

New Network penetration curves are based on target fair share and a rate of change factor which determines how steep the curve is

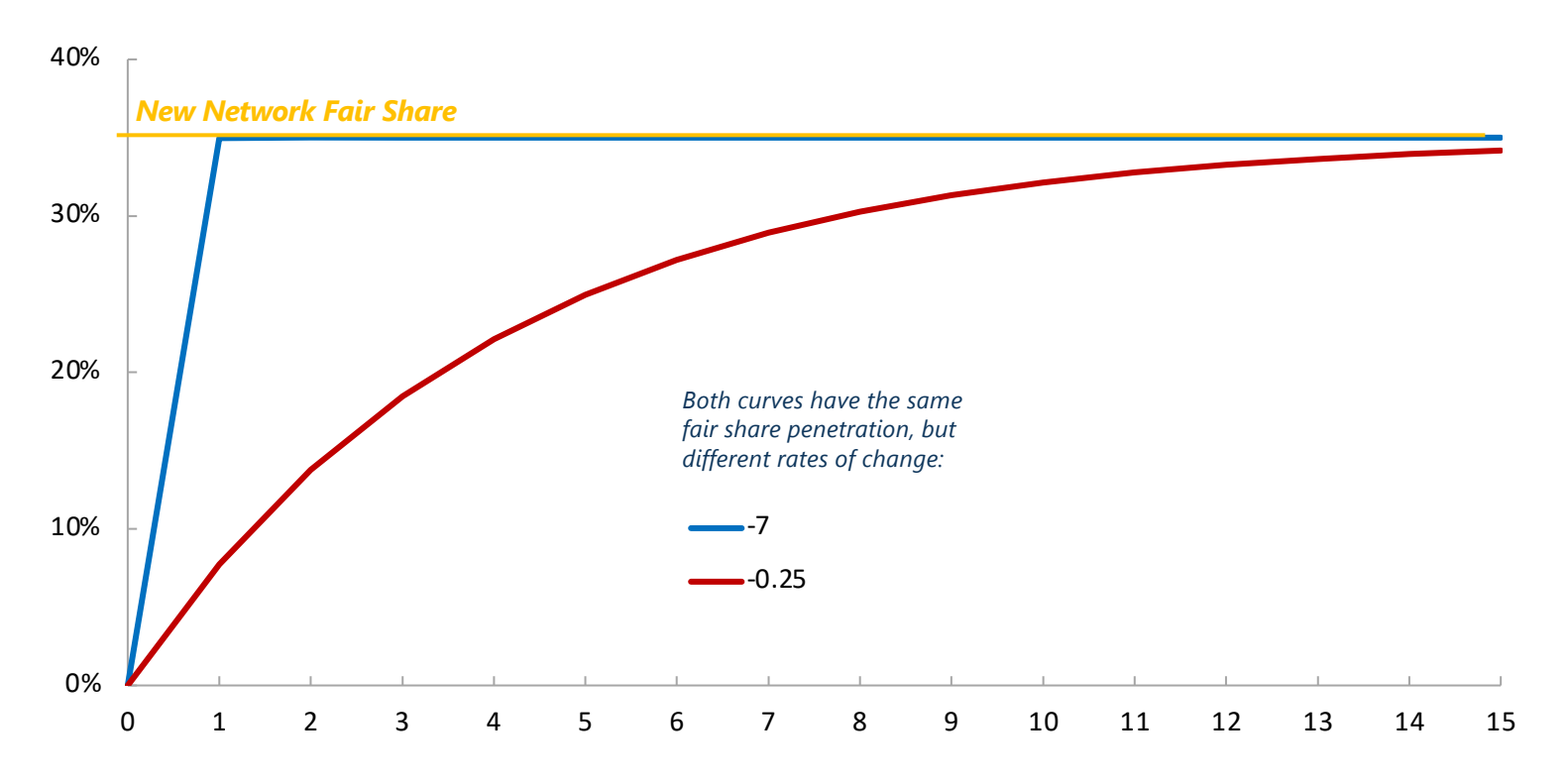

**Penetration (at time t)** = fairShare  $*(1 - e \wedge (rateChange * t))$ 

**rateChange**: Set by user to represent historical rate of penetration for new technology -0.00001 to -7.0 value range, with -0.25 being representative of recent market trends

**?** *Tip: Set to 7.0 to reach fair share penetration within one time period (e.g. when modeling building out to contract customers)*

## *Penetration Rate Calculations* – Synthesis

In the case when fiber is launched in a current copper market, the curve for copper decline is based on the fiber rate of change rather than historical

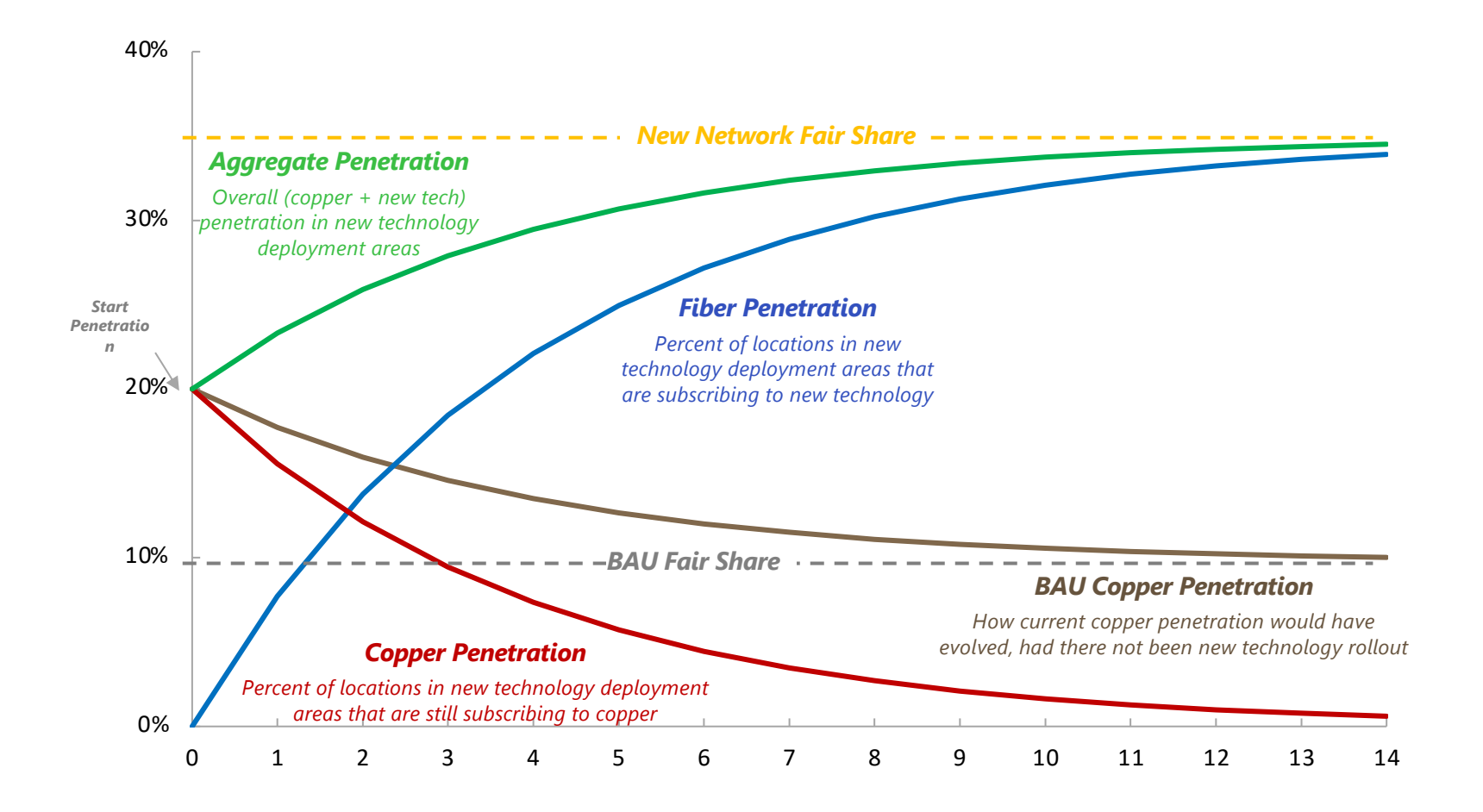